# 有关的**C**语言问题

《数据结构》中用得最多的**C**语言概念: 指针和结构,及其相互关系 动态存储分配 函数,指针参数和结构参数

下面通过一些例子说明相关的问题

## 定义结构类型

**typedef struct SeqList { int n; /\*** 元素个数**n < NMAX \*/ DataType elements[NMAX]; } SeqList; /\* SeqList** 成为一个自定义类型名 **\*/**

### 定义指向结构类型的指针类型:

**typedef SeqList \*PSeqList; /\* PSeqList** 是新定义的指针类型

### 定义和使用自定义类型的变量:

**SeqList list1; PSeqList pl = &list1;**

**list1.n** = 0;  $(*$ pl).n = 0; pl->n = 0;

**/\*** 三个语句做了同样事情,**"."** 和 **"->"** 都是**C**运算符,**p->n**  与 **(\*p).n** 意义相同。 **\*/**

2

4

6

#### 也可以写:

**SeqList list1; SeqList\* pl = &list1;**

**list1.n** = 0; (\*pl).n = 0; pl->n = 0;

定义指针类型 **PSeqList** 更方便,也容易保持程序的一致性

### 希望大家在写程序时根据需要,定义适当的类型

到处使用 **struct …**,等等都不好

教科书和课堂幻灯片里大量使用了 **->** 运算符,表示从指向结 构的指针出发,去访问结构的成员

自定义类型的类型名可以像**C**语言内部类型名(如 **int**、**char** 一 样使用,用于定义变量、函数参数和返回值,写类型转换,用 在各种类型定义中(包括用于 **typedef** )

## 定义有递归性质的类型

如果某类型里的一个部分引用了这个类型本身,就说它具有递 归结构。例如单链表结点里有指向同样结点的指针

**C**里用 **struct** 定义这种类型,需要用**"**不完全 **struct** 说明**"**,即 只给出结构标志,不给出完整的结构描述。例:

**typedef struct Node Node; /\*** 定义结点类型,不完全说明 **\*/ struct Node { /\*** 单链表结点结构 **\*/ DataType info; Node \* link;**

**};**

1

3

**typedef Node \*PNode, \*LinkList; /\*** 定义指针类型 **\*/**

课程幻灯片采用的是另一种写法,与这里的定义完全等价

### 另一常见(在一些教材里可以看到)的定义方式:

**struct Node { /\*** 单链表结点结构 **\*/**

**DataType info; struct Node \* link;**

**};**

**typedef struct Node Node, \*PNode, \*LinkList;**

这样写也对,但不容易看清 **link** 成分的类型就是 **PNode**

这种定义方式中不需要使用**"**不完全 **struct"**说明

# 动态存储分配

**C**语言的动态存储管理功能由标准库提供,有关功能函数在标 准头文件 **<stdlib.h>** 和 **<malloc.h>** 里声明

程序里要动态存储分配,就必须 **#include** 上述头文件之一

**C** 标准库的动态存储管理系统提供了**4**个函数,最常用的是:

**void\* malloc(size\_t size); /\* size\_t** 是一个无符号整数类型 **\*/**

分配一存储块,其中足以存放大小为 **size** 的数据,返回所分配 的存储位置的地址;若不能完成分配就返回 **NULL**

**void free(void \*p);**

将 **p** 所指的存储块释放。要求 **p** 的值必须是以前通过动态存储 分配函数得到的块的地址

#### **malloc** 使用

使用 **malloc** 的基本方式:用 **sizeof** 计算所需存储块的大小,对 得到的块指针做类型转换后赋给适当类型的指针变量。应检查 分配是否成功。例:

**PSeqList createNullList\_seq( void ) { PSeqList plist = (PSeqList) malloc( sizeof(SeqList) ); if (plist != NULL) plist->n = 0; /\***分配成功,空表长度为**0 \*/ else printf("Out of space!\n"); /\***分配失败**\*/ return plist; }** 由 **malloc** 得到的存储块处于不定状态,应注意对其中必要的

部分赋值,使相应的存储区处于正确状态。

### **free** 的使用

通过动态分配得到的存储块,如果不再有用了,就应该及时释 放。释放存储块的操作通过 **free** 完成。例:

**PSeqList plist = (PSeqList) malloc( sizeof(SeqList) );**

```
… …
```
7

9

**free(plist);**

**/\*** 注意,释放了 **plist** 指向的块之后,就不能再通过 **plist** 间接 访问了(除非通过赋值让它有了正确的所指) **\*/**

如果一个指针(当前)的值不是通过 **malloc** 等得到的地址, 就不能对它使用 **free!!!**

### 计数并清零的分配函数

void\* calloc(size t n, size t size);

分配一存储块,其中足以存放 **n** 个大小为 **size** 的数据,将存储 块中所有单元清零,返回所分配的存储位置的地址;若不能完 成分配就返回 **NULL**。常用于分配**"**动态数组**"**

#### 分配调整函数

void\* realloc(void\* p, size\_t size);

重新分配函数,分配足以存放大小为 **size** 的数据的存储块,返 回其地址。如果这个块不小于 **p** 所指的块,那么保证该块前面 部分保存的内容与 p 所指的块一样; 如果这个块比 p 所指的块 小,那么保证其中保存了 **p** 所指块内容的前一部分。如分配完 成,**p** 的值不能再用;若分配无法完成则返回 **NULL**,并保证 **p** 所指的块内容不变

# 函数与结构 使用函数对结构进行操作有两种基本方式: **1.** 为函数定义结构参数和**/**或结构返回值 **2.** 为函数定义结构指针参数和**/**或结构指针返回值 结构指针:即指向结构的指针 两种方式语义不同,各有适用之处。我们需要弄清其语义 注意:**C** 语言函数的参数都是值参数,调用时总是把实在参数 (实参)的值赋给形式参数(形参),而后执行函数体 结构和指针参数也不例外,在调用函数时,对结构参数做的是 结构赋值(把整个实参结构赋给形参), 对指针参数做的是

指针赋值(把实参指针赋给形参)

如果函数 **f** 的原型是: **...... f (PSeqList pl) { … … }** 调用函数 **f** 的正确形式: **SeqList L1; /\*** 定义顺序表 **L1 \*/ ...... f(&L1);** 在 **f** 里可以完成对 **L1** 的任何操作 如果函数 **g** 的参数用 **SeqList** 类型,调用形式 **… … g (SeqList sl) { … … } … … SeqList L1; /\*** 定义顺序表 **L1 \*/ … … g( L1 );** 调用时复制 **L1** 整体到 **sl**,函数里对 **sl** 的任何修改与 **L1** 无关 这种参数形式要做整个结构的赋值,不能完成修改结构的操作

# 几个表操作的例子 **PSeqList createNullList\_seq( void ) { /\***创建空顺序表**\*/ PSeqList palist = (PSeqList)malloc(sizeof(SeqList)); … … return palist; }** 通过结构指针可以把函数里动态分配的结构传出来

10

8

```
13
int insert_seq(PSeqList palist, int p, DataType x) { /* 表插入 */
   int q;
   … …
   for (q = palist->n - 1; q >= p; --q) /* 元素逐一后移*/
       palist->elements[q+1] = palist->elements[q];
   palist->elements[p] = x; palist->n++;
   return TRUE;
}
int delete_seq( PSeqList palist, int p ) { /* 表删除 */
  int q; … …
  for (q = p + 1; q < palist->n; ++ q) /* 元素逐个前移 */
  palist->elements[q - 1] = palist->elements[q];<br>palist->n--:<br>\frac{1}{2}palist->n--; /* 元素个数减1 */
  return TRUE;
}
/* 修改被操作的表本身,必须用结构指针参数 */
```
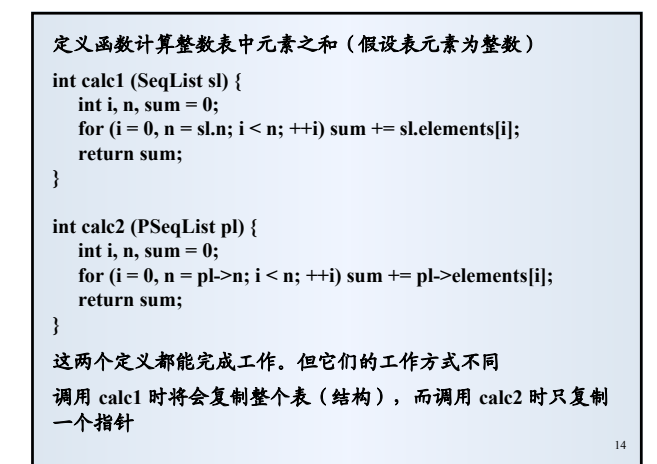

```
15
int locate_seq(PSeqList palist, DataType x) { /* 求元素下标 */
  int q;
  for (q = 0; q < palist->n; ++q)
    if (palist->elements[q] == x) return q;
  return -1;
}
int locate_seq1(SeqList slist, DataType x) { /* 求元素下标 */
  int q;
  for (q = 0; q < slist.n; ++q)
    if (slist.elements[q] == x) return q;
  return -1;
}
对表这样的复杂结构,通常都应该用结构指针参数。幻灯片和
教科书中的例子都是这样
```
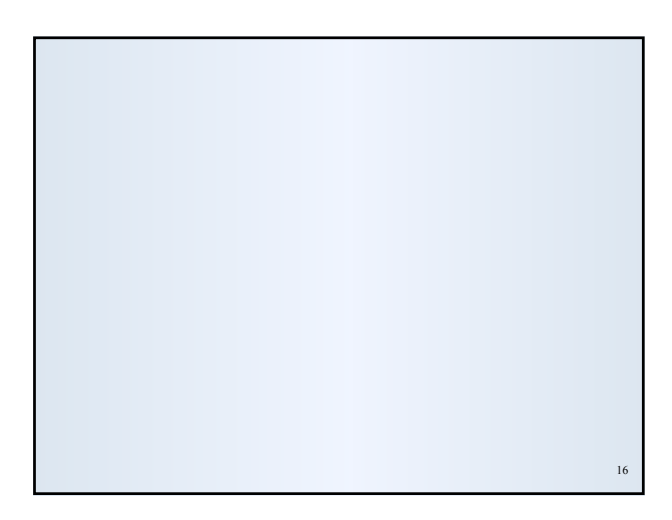